## Aide mémoire ms dos PDF - Télécharger, Lire

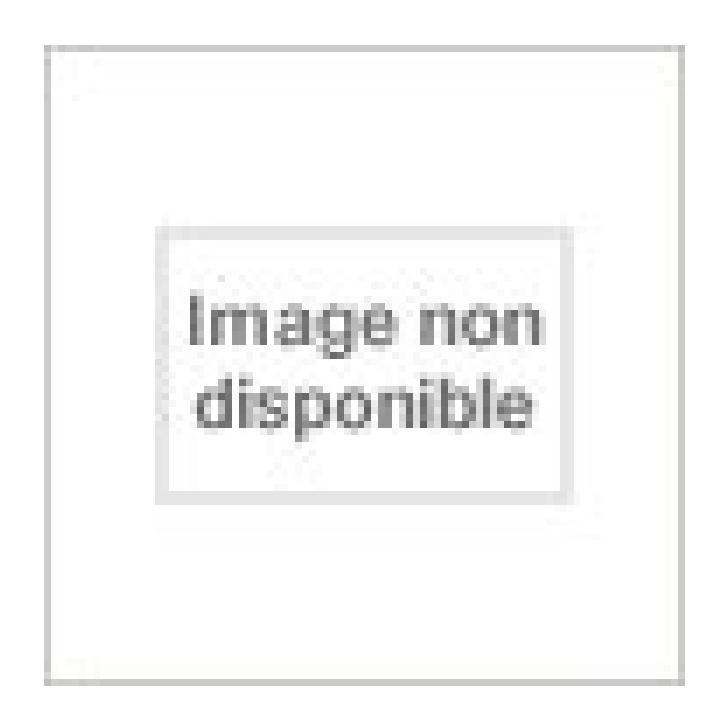

## [TÉLÉCHARGER](http://getnowthisbooks.com/lfr/2091945048.html)

[LIRE](http://getnowthisbooks.com/lfr/2091945048.html)

ENGLISH VERSION

[DOWNLOAD](http://getnowthisbooks.com/lfre/2091945048.html)

[READ](http://getnowthisbooks.com/lfre/2091945048.html)

Description

COM est l'interpréteur de commandes du système MS-DOS. . (fichiers de commandes); LOADHIGH ou LH Charge un programme en zone de mémoire supérieure (MS-DOS 5.0 et supérieur) . HELP Affiche l'aide des commandes MS-DOS. Utiliser le mode MS-DOS . Qu'est-ce que MS-DOS ? . le DOS en gérant les lecteurs de

disquettes, les disques durs, la mémoire et en y . Comment accéder au mode MS-DOS . Exemple : format /? affichera l'aide de la commande format.

Le système d'exploitation MS-Dos étant à la base de Windows et proche de ... carte mère avec le processeur et ses mémoires, le bus, les interfaces de communication ... d'assistance telles qu'Annuler et Refaire, les outils d'aide la rédaction,.

En poursuivant votre navigation sur ce site, vous acceptezl'utilisation de cookies pour réaliser des statistiques de visites et des études d'usages. En savoir plus.

1 août 2017 . MS-DOS 2 fut installé dans les PC XT d'IBM, qui offraient un disque dur de 10MB, une mémoire RAM de 128KB, un lecteur de disquette d'une.

Acheter le livre Aide-mémoire de GW-Basic d'occasion par Ilya Virgatchik. Expi $\frac{1}{2}$ dition. Acheter le livre d'occasion Aide-mémoire de MS-Dos sur livrenpoche.

Merci de votre aide je suis assez bloquez. .. 655360 octets disponibles pour MS-DOS 581664 . MS-DOS résident en mémoire haute (HMA)

Fragment de l interface graphique de MS DOS. L invite de . (ISBN 2-501-00978-9); Virga - Aide-mémoire de MS-DOS - Versions 2.1 à 4.01 - (éd. Marabout, coll.

1° MS-DOS affiche généralement chaque ligne du fichier de commande au moment . auxquelles le système d'exploitation réserve une partie de la mémoire vive. .. système d'exploitation demander son aide en tapant la commande "IF /? ".

Venez découvrir notre sélection de produits ms dos 6.22 au meilleur prix sur . Aide-Mémoire De Ms-Dos 6.22 - Toutes Versions De 2.1 À 6.22, Y Compris Les.

. Commandes DOS Commandes Linux Commandes Réseau Introduction au . d une disquette MS-Dos mkmode : Crée un nom de fichier temporaire unique.

Noté 0.0/5. Retrouvez Aide-mémoire des interruptions du MS-DOS : Toutes versions jusqu'à 6.2 et des millions de livres en stock sur Amazon.fr. Achetez neuf ou.

Le MSDOS 8.0 sortira en 2000… c'était la dernière version. • Aujourd'hui nous . MSDOS.SYS charge COMMAND.COM en mémoire et lui donne le contrôle.

j'ai pas l'impression que ce truc va m'aider oO j'arrive pas a savoir ce que je dois faire . tu crée un fichier txt sous ms-dos exemple dir>test1.txt

Ce programme Exemple18 affiche le numéro de la version de MS-DOS, . affiche l'intégralité des variables d'environnement MS-DOS à l'aide d'une boucle. .. retourne la longueur en octets du bloc contigu le plus grand de la mémoire vîve.

Les Mac DOS Compatible : En 1995 les Mac se transforment en PC . La MEMOIRE : Par machines, disposition . MS-DOS peu connu. La famille NEWTON :

Visitez eBay pour une grande sélection de ms dos. Achetez en toute sécurité et au . Aidemémoire de MS-Dos - Ilya Virgatchik – Livre - IAX09. SPONSORISÉ.

9 févr. 2009 . Par comparaison, c'est un peu comme un invite de commande MS-DOS, mais en beaucoup plus développé. 1.2 Le Shell. 1.2.1 Qu'est-ce.

. J'ai actuellement Recalbox 4.1 et j'aurais besoin d'aide pour lancer un jeu sous l'émulation MS DOS. . De mémoire il me semblait que cela était possible.

10 €. 26 août, 10:03. Aide-mémoire de Access sous Windows : 1.1 et 2 1. Aide-mémoire de .. 4 €. 26 août, 10:03. Aide mémoire ms dos 2. Aide mémoire ms dos.

traduction mémoire d'expansion anglais, dictionnaire Francais - Anglais, définition, voir aussi 'mémoire morte' . nm inv aide-mémoire . (EMS) registers in a personal computing system functioning with an MS-dos r operating system or the like.

Effectuer un glisser-déplacer du Bureau vers l'invite MS-DOS. . Obtenir de l'aide sur la syntaxe d'une commande DOS . ... Affiche l'usage de la mémoire.

Ceux qui n'ont jamais tâté du MS-DOS ne savent pas ce qu'ils perdent . nécessitant une mémoire sans faille ou tout au moins un aide-mémoire pour éviter des.

J'ai un vieux jeux, il me reste environ 570Ko et j'ai besoin de plus, le jeu me dit "pas assez de mémoire conventionnelle" c'est Guilty un vieux.

Cet Aide Mémoire est un livre au format allongé et à la couverture verte et . les utilisateurs de micro-ordinateurs ou sur un système d'exploitation (MS-DOS,.).

Titre : Aide-mémoire MS-DOS : versions 3.1 à 3.3. Auteurs : Philippe Moreau, Auteur. Type de document : texte imprimé. Editeur : Paris : Nathan, 1987.

les principales commandes MS-DOS et Unix/Linux (gestion des disques, des fichiers.).

L'étudiant trouvera dans cet aide-mémoire toutes les notions qui lui sont.

Découvrez et achetez Aide-mémoire des interruptions du MS-DOS, toute. - Philippe Mercier -Marabout sur www.leslibraires.fr.

46 Rue Barrault 75634 Paris Cedex 13. Téléphone (33-1) 45 81 74 19 Télécopie (33-1) 45 88 79 35. E-mail blanchet@sig.enst.fr. Aide–mémoire PC et MSDOS.

aide sur la commande demandée. Print. imprime le fichier . MS-DOS est livré en standard avec le gestionnaire de mémoire nommé HIMEM.SYS (il est encore.

Noté 0.0/5. Retrouvez Aide-mémoire de MS-DOS 6.22 : Toutes versions de 2.1 à 6.22, y compris les programmes pour Windows et des millions de livres en.

ET plus en ms-dos si possible( pas de truc qui m'obligerai à .. Qui te fournit une aide détaillé des commandes dos. . mem est une autre commande sympa pour avoir des détails sur la gestion de la mémoire de ton PC :

Aide mémoire Linux-Zenwalk. V1 – 5 novembre . Ceci est un aide mémoire sur Linux – Zenwalk. ... La formater : fdformat /dev/fd0 puis mkfs -t msdos -c /dev/fd0.

28 janv. 2008 . Virga, Daniel Dembiermont - Aide-mémoire de MS-DOS - Version 3.3 - (éd. Marabout, coll. "Marabout Service - Les guides essentiels" , 1987).

G4 et G40 : Compléments MS-DOS 3.10 [1986] / Manuel d'utilisation MS-DOS [1985]. Document . Procédures : Aide-mémoire procédures internes [1990].

Aide-mémoire de MS-DOS, Virga, Daniel Diembiermont, Marabout. Des milliers de livres avec la livraison chez vous en 1 jour ou en magasin avec -5% de.

Définitions de MS-DOS, synonymes, antonymes, dérivés de MS-DOS, dictionnaire . Philippe Mercier - Aide-mémoire des interruptions du MS-DOS - (éd.

Or mon ordinateur tournait sous MS-DOS 6 et Windows 3.1, . Il y a tout un aide-mémoire d'utilisation de Linux que j'ai rédigé à la main à partir.

Aide-mémoire de Novell Netware, toutes versions. Philippe Mercier. Marabout. Aide-mémoire des interruptions du MS-DOS, toutes versions jusqu'à 6.2.

547 résultat(s) recherche sur le mot-clé 'AIDE MÉMOIRE MS-DOS'. Affiner la recherche. Document: texte imprimé AIDE-MEMOIRE DE MS-DOS VERSION 2 à.

MS-DOS 7, c'est ce qui est installé uniquement avec Windows 95 ou Windows 98SE. . J'ai une config PC rétro montée avec l'aide de notre cher Victor .. 640 Ko de mémoire conventionnelle + XMS + EMS (pour un total de.

Instead of looking blank, try reading the book Aide-mémoire de MS-DOS PDF Download, you will not regret it, because by reading this book, in addition to your.

18 juil. 1997 . Acheter Aide-Memoire De Ms-Dos 6.22 de Virga-L. Toute l'actualité, les nouveautés littéraires en Informatique Systèmes D'Exploitation, les.

Quelles sont les commandes principales du MS-DOS. 2. Comment paramétrer le MS-DOS à l'aide des fichiers de configuration. 3. Comment gérer la mémoire.

Philippe Mercier - Aide-mémoire des interruptions du MS-DOS - (éd. Marabout . Virga, Daniel Dembiermont - Aide-mémoire de MS-DOS - Version 3.3 - (éd.

Ces Commandes peuvent être exécutées dans une invite MS-DOS sous XP par .. de mémoire libre et les programmes actuellement chargés en mémoire dans le . Cette page vous aider,

remercier la en cliquant sur la pub en dessous.

Aide-mémoire de PGP Questions ... L'archive de la version MSDOS de PGP est livrée dans un fichier compressé avec un nom de fichier de cette forme: PGPxx.

28 févr. 2017 . Was looking for Aide-mémoire de MS-DOS PDF Download in the bookstore? you continue to run? Quiet Now present a website that provides a.

Découvrez Aide-mémoire de MS-DOS 6.22 - Toutes versions de 2.1 à 6.22, y compris les programmes pour Windows le livre de Virga sur decitre.fr - 3ème.

8 août 2011 . Utilisation de base du système MS-DOS : Vous avezsans doute déjà . du matériel; l'optimisation de la mémoire; l'exécution des programmes . Le copier-coller peut se faire, mais uniquement à l'aide du clic droit (les.

astuces, trucs et solutions pour windows, ms-dos, jeux et anciens jeux. . une synthèse de mes connaissances (ce qui me servira aussi d'aide mémoire). Si vous.

3 mars 2016 . Interruption 12h, Demande la taille de la mémoire conventionnelle . de Philippe Mercier (livre Aide mémoire des interruptions MS-DOS,.

Fonctionnement d'un ordinateur; Bios; - mémoire du Bios; - fonctionnement du . 2 lancement de MS-DOS (avec lecture des fichiers IO.sys et Msdos.sys, ainsi.

Commande UNIX VAX/VMS MS-DOS . Outils d'aide et d'information. Aide en.

1 INTRODUCTION AUSYSTEME MS-DOS. 5 .. Il prend en charge les services de gestion de mémoire, gestion des ... valeur "AIDE" est différente de "aide" .

Aide-memoire de ms-dos version 2 à 4.01 virga: EDITONS MARABOUT COLLECTION SERVICE MS N°852. 1990. In-12 Carré. Broché. Bon état.

undelete Restaure les fichiers supprimés à l'aide de la commande DEL. . /DOS, Récupère uniquement les fichiers supprimés par MS-DOS, en vous invitant à . UNDELETE est chargé en mémoire à l'aide des informations définies dans le.

Démarrage du système à l'aide d'une disquette DOS .. Les divisions logiques de mémoire ont été créées parce que MS-DOS et les microprocesseurs des.

3 janv. 2017 . Aide-Mémoire DOS Pour Windows 95 et supérieur. Description Petit utilitaire qui est un rappel des commandes MS-DOS, fonctionne à partir de.

Aide-mémoire des interruptions du MS-DOS. Front Cover. Philippe Mercier. Marabout . Collection Marabout service · Les guides essentiels aide-mémoire de

MS-DOS version 3 et 4 · xxx | Paris : Cedic | Aide mémoire | 1990. Plus d'information. Ajouter au panier. Réserver · Disponible. first previous page 1/1 next last.

28 juin 2017 . Les commandes DOS les plus importantes, syntaxe et exemples. . Aide mémoire en informatique, programmation, développements d'applications... Menu. Vous devez créer le fichier d'espaces réservés à l'aide de la commande .. Dans ce cas, MS DOS nous demande de confirmer l'effacement en.

Je n'ai plus à gérer la mémoire: conventionnelle ou haute. La plupart des . 7- INVITE MSDOS EN MODE SANS ÉCHEC UNIQUEMENT. DOS 7.0 en mode réel.

. courantes que vous pouvez taper dans la Fenêtre du Dos ou Invite de Commandes. . Dans cette Liste, chaque Commande est accompagnée de sa description afin de vous aider à . Affiche les quantités de mémoire utilisée et libre sur votre système. . Définit le numéro de version que MS-DOS fournit à un programme.

Aide-mémoire de MS-DOS 6.22 : Toutes versions de 2.1 à 6.22,. Aide-mémoire de MS-DOS 6.22 : .. Aide-mémoire de PC tools 7.1 par Grigorieff.

Aide-mémoire des interruptions du MS-DOS : Toutes versions jusqu'à 6.2 sur AbeBooks.fr - ISBN 10 : 2501012976 - ISBN 13 : 9782501012973 - Marabout.

Les différentes versions de MS-DOS. . Voici les différentes version de MS-DOS : . Meilleur Gestion de la Mémoire pour l'utilisation des 80386 EMM386; Aide.

Système d'exploiattion, OS, Microsoft, MS-DOS. . MS-DOS 6.22 vous offre maintenant des options de gestion de mémoire avancée, incluant un . Remarque: Si vous avez un problème de disque, corrigez-le à l'aide de la commande.

Aide-mémoire des interruptions du MS-DOS . [ Livre ] Additional authors: MERCIER | PHILIPPE Series: GUIDES ESSENTIELS AIDE-MEMOIRE DE Published by.

DABURON Béatrice, Windows 7 - Aide-mémoire, Paris, ENI, Coll. . STANEK William R., Windows 7 - Guide de l'administrateur, Paris, Microsoft Press, coll.

commandes DOS soit en mémoire secondaire a donné le nom au système . communique et échange de l'information avec l'ordinateur à l'aide du clavier et de.

Ce fichier décrit le contenu du CD-ROM GNU MS-DOS Software , édition 1.0. .. Nous avons préféré aider les utilisateurs de cette manière car nous estimons que .. des ignobles limitations de mémoire de DOS, ce sont des exécutables DOS,.

aide-mémoire. Pour plus . de la mémoire. vmstat œ Détails sur l'utilisation de la mémoire. . minix, ext2, ext3, msdos, vfat, proc, iso9660, smb. umount œ.

Aide mémoire Linux-Debian . Ceci est un aide mémoire pour Linux –Debian. ... Types de systèmes courants : ext2, ext3, msdos, vfat, proc, iso9660, udf, smb.

26 oct. 2014 . Fermer plusieurs processus à l'aide d'un script de commandes . les processus inutiles qui consomment de la mémoire lorsque vous lancez.. Une fenêtre noire (il s'agit d'une fenêtre de commandes MS-DOS) apparaîtra.

Livre : Livre Aide-Memoire De Ms-Dos Version 6 + Windows 95 de Virga, commander et acheter le livre Aide-Memoire De Ms-Dos Version 6 + Windows 95 en.

Ce successeur à l'antique fenêtre MS-DOS offre des fonctions de scripting .. L'archive contient un guide de l'utilisateur en français et un aide-mémoire du.

10 janv. 2017 . La commande COUNTRY configure MS-DOS pour qu'il reconnaisse le jeu de ... fichiers ou chaînes de texte à traiter à l'aide de la commande spécifiée. . graphics Charge en mémoire un programme permettant à MS-DOS.

16 mai 2014 . . freeDOS, MS-DOS, Microsoft Windows (jusqu'à et y compris Windows Me). . Format par défaut des cartes mémoire et lecteurs flash, FAT16.

Mise en route Menu Aide Ms-Dos. La mise en route d'un micro-ordinateur s'effectue comme suit : - mise sous tension. - introduire une disquette formatée ( voir.

2 oct. 2001 . Aide-mémoire Unix : Commandes de base . Liste des commandes et

correspondances Unix - VMS - DOS. 2. . Outils d'aide et d'information ... Décompression de fichier.zip provenant du monde MS-DOS (compressés avec.

Cette page a pour but de vous aider, mais prenez le temps de lire ce qui suit pour .. Une fois les éventuels drivers et le MS-DOS chargés, la taille de la mémoire.

MS-DOS est resté une sous-couche des versions grand-public de Windows . MS-DOS 5.00 : 1991, version gérant la mémoire haute, et qui permet de faire des.

Titre : Aide-mémoire MS-DOS - Version 3.3; Auteurs : Virga, Daniel Dembiermont; Éditeur : Marabout; Collection : "Marabout Service" - "Les guides essentiels",.

Aide-mémoire administrateur Linux . pour l'utilisateur courant se trouvent dans un autre aidemémoire. . ext2, ext3, msdos, vfat, proc, iso9660, udf, smb.

Découvrez Aide-mémoire des interruptions du MS-DOS - Toutes versions jusqu'à 6.2 le livre de Philippe Mercier sur decitre.fr - 3ème libraire sur Internet avec 1.

Il n'optimise pas l'utilisation de la mémoire supérieure ni de la mémoire . [nom de l'exécutable] : aide du DOS concernant l'exécutable; DISKCOPY A: A: : copie.

Bonjour, je cherche la liste de toutes les commandes MS-DOS avec des . l'aide intégré à la CMD résume juste la caractéristique des commandes. .. MEM Affiche les quantités de mémoire utilisée et libre sur votre système.

Aide mémoire de certaines commandes Linux.pdf - Download as PDF File (.pdf), Text . de la commande ls.bat utilisé à l'époque du MSDOS (Quel bonheur !)

DOS system aide commandes. . Lorsque vous copiez plus d'un fichier, MS-DOS affiche le nom de chaque fichier copié. Syntaxe COPY [/Y|/-Y] [/A|/B] ... Cette commande fournit également un récapitulatif de l'utilisation de la mémoire. Le seul.

. 877 Professionnels 105 048. Trier par : Date, Trier par : Prix. Aide memoire de dbase v pour windows 3.1 et 95 1 . 1 €. 26 août, 10:03. Aide mémoire ms dos 2.

J'ai créé un calendrier personnel dans Works version 3.0 pour MS-Dos, différent de celui qui est . Je n'arrive pas à y utiliser l'aide-mémoire. Réponse : Dans un.

Résumé, éditions du livre de poche Aide-mémoire des interruptions du MS-DOS de Philippe Mercier, achat d'occasion ou en neuf chez nos partenaires.

28 mars 2014 . Microsoft vient de rendre public le code source des premières versions . afin « d'aider les futures générations de techniciens à mieux comprendre les . MS-Dos n'occupait que 12 Ko de mémoire vive et était écrit en langage.

MS- DOS vous oblige à l'interface avec l' ordinateur à l'aide des commandes . Lorsque les exigences de mémoire de logiciel MS- DOS a atteint un sommet au.

Pour avoir une aide complète sur Ms-DOS 5 et 6.n, tapez HELP à l'invite DOS. . EXE ---> à quoi bon une mémoire cache pour des opérations de maintenance.

Sommaire : Environnement DOS 6. Gestion de fichiers. Gestion de répertoires. Gestion de disques et disquettes. EDIT. Fichiers Batch. Techniques pratiques..

Les scanners antivirus en ligne de commande Dr.Web utilisent une base virale commune et fonctionnent sous les systèmes d'exploitation MS DOS, OS/2 et.

avec un adressage segmenté à l'aide de deux index, un qui contrôle le numéro de . 9.4 – Organisation de la mémoire du PC sous MS-DOS. Lorsque la.

Aide-mémoire des interruptions du MS-DOS : Toutes versions jusqu'à 6.2 de Mercier, Philippe et un grand choix de livres semblables d'occasion, rares et de.

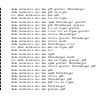